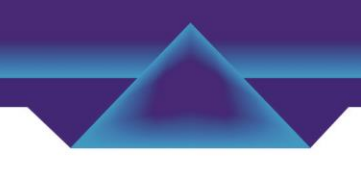

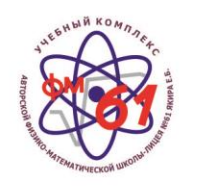

Е.Б. Якирдин №61 автордук физика-математикалык мектеп-лицей окуу комплекси Учебный комплекс авторской физико-математической школы-лицея №61 Якира Е.Б.

Городской конкурс исследовательских проектов школьников

# Детектор углекислого газа на основе гальванического элемента

# Номинация: новые теоретические разработки и модели Направление: химия и химическая технология

Проект выполнили ученики 11 "В" класса: Василенко Вадим Дмитриевич, Ондрина Надежда Павловна

Руководители проекта: Лантухова Наталья Валентиновна учитель химии, Отличник образования КР Козубай Искендер Козубаевич руководитель кружка по физике УК АФМШЛ №61 Якира Е.Б., доцент кафедры физики и микроэлектроники КГТУ им. И. Раззакова Юрченко Ольга Владимировна, учитель информатики

Бишкек шаары 2020 - 2021-жыл г. Бишкек - 2020 - 2021 год

# Содержание

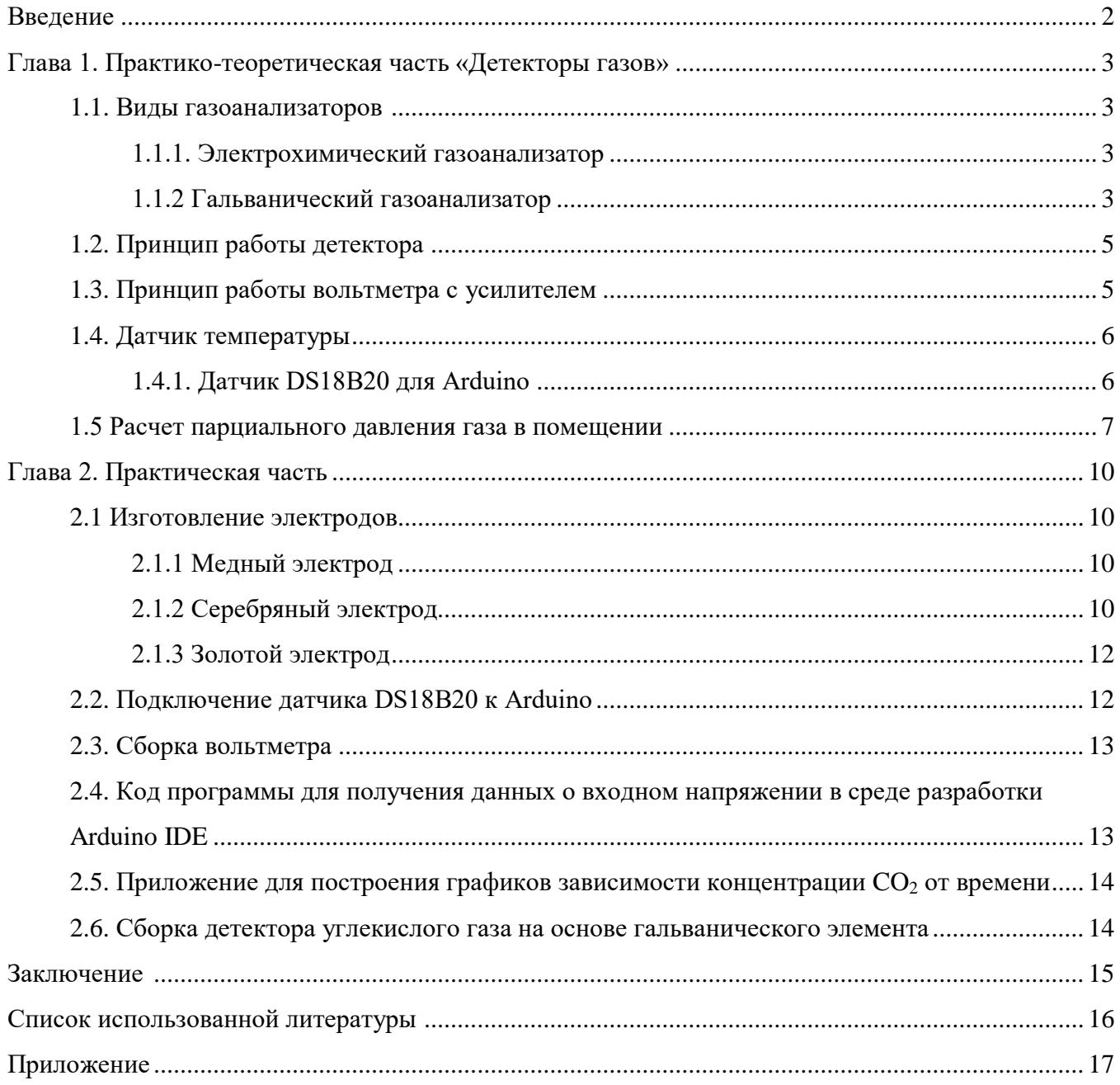

#### **Введение**

Вы задумывались, почему уже к обеду теряете концентрацию, не можете сосредоточиться на работе, чувствуете усталость и головную боль? Вам может казаться, что вы «перегорели», но причина, как правило, кроется совсем в другом – в помещении повышена концентрация углекислого газа. Двуокись углерода (CO2) – продукт нашего дыхания, и чем больше людей в помещении, тем быстрее растет его концентрация. Если при уровне углекислого газа 600-800 ppm вы чувствуете себя нормально, то при уровне более 1000 ppm появляется слабость, рассеянность, ощущение духоты.

В 60-ых годах учёная О. В. Елисеева в своей диссертации приводит детальное исследование, как влияет углекислый газ в концентрациях 0,1% до 0,5% на организм человека, и пришла к выводу, что кратковременное вдыхание здоровыми людьми двуокиси углерода в этих концентрациях вызывает отчетливые сдвиги в функции внешнего дыхания, кровообращении и значительные ухудшения электрической активности головного мозга. Согласно ее рекомендациям, содержание  $CO_2$  в воздухе жилых и общественных зданий не должно превышать 0,1%, а среднее содержание  $CO_2$  должно быть около 0,05%. Игнорировать повышенный уровень  $CO_2$  в помещениях нельзя. Когда углекислота накапливается, уровень работоспособности людей падает, а их общее самочувствие ухудшается. Детекторы способны своевременно сигнализировать о нарушении микроклимата, а значит, можно запустить вентиляцию или проветрить комнату, чтобы оперативно исправить ситуацию и не допустить дальнейшего ее усугубления. Тему проекта **«Детектор углекислого газа на основе гальванического элемента»** мы считаем актуальной на сегодня.

**Объект исследования:** опасные примеси в воздухе помещений

Предмет исследования: концентрация  $CO<sub>2</sub>$  в помещении

**Цель исследовательской работы:** разработать детектор на основе гальванического элемента для определения концентрации углекислого газа  $(CO_2)$  в помещении

#### **Задачи исследования:**

- изучить и проанализировать информацию о приборах, обеспечивающих качественный мониторинг окружающего воздуха и определение концентрации двуокиси углерода;
- написать код программы для определения напряжения (Arduino,  $C++$ );
- разработать приложение для построения графиков определения давления  $CO<sub>2</sub>$  (Python);
- создать детектор  $CO<sub>2</sub>$  на основе гальванического элемента.

**Гипотеза:** если создать детектор на основе гальванического элемента, то он будет определять достаточно точно концентрацию  $CO<sub>2</sub>$  в помещении

#### **Методы исследования:**

- теоретический: изучение и анализ источников информации;
- эмпирический: создание детектора  $CO<sub>2</sub>$  на основе гальванического элемента.

#### Глава 1. **Практико-теоретическая часть «Детекторы газов»**

#### **1.1. Виды газоанализаторов**

Газоанализатор – измерительный прибор для определения качественного или количественного состава смеси газов. Есть множество газоанализаторов, основанных на самых разнообразных методах (от полупроводниковых газоанализаторов до детекторов, использующих для анализа газа инфракрасное излучение). Но мы рассмотрим только два метода, наиболее близких к нашему.

#### **1.1.1. Электрохимический газоанализатор**

.

Принцип действия электрохимических газоаналитических приборов (газоанализаторов) основывается на электрохимическом методе (Рис.1) определений массовых концентраций вредных токсичных веществ, а также кислорода в газовоздушной среде. В качестве чувствительного элемента тут выступает электрохимический сенсор (ячейка), предназначенный для обнаружения утечек и контроля токсичных, инертных и других газов, кислорода, органических веществ и паров кислот.

Контролируемый газ через противопылевой фильтр и гидрофобную мембрану проникает на измерительный (рабочий) электрод, выполненный из одного из благородных металлов. Высвобождающиеся в результате окисления металла электроны проходят через электролит и эталонный (референсный) электрод, и формируют во внешней цепи сигнал постоянного тока. Величина этого сигнала прямо пропорциональна концентрации детектируемого газа. Благодаря контрэлектроду (интегрирующий электрод), потенциал электродов остается на неизменном уровне, значительно повышая стабильность ЭХЯ (электрохимическая ячейка) и улучшая её измерительные свойства.

Преимущества: линейный выходной сигнал, высокая точность и хорошая воспроизводимость результатов.

#### **1.1.2. Гальванический газоанализатор**

Принципиальная схема датчика гальванического типа (Рис.2) повторяет простой аккумулятор: датчик состоит из катода, изготовленного из драгоценного металла, анода (проволоки), которые помещены в электролит, а также разделительной мембраны, прикрепленной к внешней стороне катода. Кислород, проходя через разделительную мембрану, на катоде восстанавливается, а на аноде - окисляется. Возникающий электрический ток конвертируется в напряжение и в таком виде подается на выход, при этом напряжение пропорционально концентрации кислорода. Преимущества: простота, долговечность в сравнении с электрохимическим датчиком, не требует внешнего питания, линейная выходная характеристика, быстрый отклик и отсутствие зависимости от колебаний температуры/влажности.

4

#### **1.2. Принцип работы детектора углекислого газа на основе гальванического элемента**

Процесс создания детектора  $CO<sub>2</sub>$  на основе гальванического элемента включает этапы: создание детектора и написание приложений для получения результатов работы устройства. Детектор построен на основе хорошо себя зарекомендовавшей схемы Arduino и на современной элементной базе. Схема устройства представляет собой две емкости, наполненные дистиллированной водой и соединенные «солевым мостиком».

Одна из ёмкостей закрыта от попадания  $CO<sub>2</sub>$  что обеспечивает разную концентрацию ионов в растворах, которая приводит к окислительно-восстановительным полуреакциям на электродах. Разность напряжений на электродах измеряется при помощи вольтметр. Полученные данные позволяют определить концентрацию  $CO<sub>2</sub>$  в растворе для вычисления парциального давления в помещении по уравнениям Нернста и Генри

В приложении, разработанном на языке программирования Python, строятся графики, отражающие изменение парциального давления в помещении с течением времени. Графики наглядно показывают превышение парциального давления  $CO<sub>2</sub>$  над допустимой нормой, что является сигналом для эффективного проветривания помещения.

Данный детектор в дальнейшем можно подключать к системе вентиляции, что позволит сократить время работы вентиляторов в системе.

#### **1.3 Принцип работы вольтметра с усилителем**

Вольтметр представляет из себя обычную плату Arduino. Положительный контакт подключается к одному из аналоговых входов платы, отрицательный заземлен. Аналоговый вход способен измерять напряжение и конвертировать его в сигнал от 0 до 1023, который передается на компьютер. В таком состоянии плата может измерять U до 5 V с точностью до сотых.

В связи с тем, что напряжение, полученное с детектора, оказалось недостаточным, чтобы улавливать его изменения, было решено соединить вольтметр с газоанализатором через усилитель напряжения. Мы взяли классическую схему усилителя на n-p-n переходе транзистора (Рис. 10).

Принцип данной схемы состоит в том, что на базу транзистора подается небольшой ток, который приоткрывает транзистор и обеспечивает протекание тока от дополнительного источника питания. Сила тока, которую пропускает транзистор, напрямую зависит от силы тока, поданного на базу транзистора. Однако напряжение в таком случае остается неизменным и равным ЭДС (электродвижущая сила) источника питания. Чтобы это исправить, достаточно подключить перед коллектором транзистора резистор с сопротивлением  $R_1 = 57$  Ом. Таким образом, согласно закону Ома (U=IR), с увеличением силы тока, протекающей по контуру, будет расти и напряжение.

5

Транзистор должен находиться не в открытом или закрытом состояниях, а быть открыт только частично. Для обеспечения такого состояния на базу транзистора подается небольшой ток I=0.05A. Сила тока, которую мы получаем с детектора крайне мала - её не хватит для открытия транзистора. Поэтому необходимо держать транзистор постоянно открытым при помощи тока с дополнительного источника питания, который подает  $U = 5$  V. База транзистора соединяется с источником питания через резистор с сопротивлением  $R_2 = 200$  Ом, чтобы пропустить на базу транзистора только дополнительный ток I<sup>≈0.03</sup> A.

#### **1.4 Датчик температуры**

В ходе исследования нам понадобился датчик температуры, для измерения концентрации углекислого газа. Основные действия температурных датчиков в автоматизированном управлении является преобразование температуры в электрический сигнал. Это обуславливает преимущества электрических измерений:

- ●результаты измерений температуры легко передавать по сети;
- скорость передачи данных,  $v = 1$  Мбит/с, (по изменению температуры) может быть достаточно высокой.

Существуют различные виды датчиков температуры. Исходя из технических характеристик датчиков, мы выбрали цифровой датчик DS18B20 для Arduino.

#### **1.4.1 Датчик DS18B20 для Arduino**

Датчик DS18B20 - это цифровой измеритель температуры, с разрешением преобразования 9 - 12 разрядов и функцией тревожного сигнала контроля за температурой. Параметры контроля могут быть заданы пользователем и сохранены в энергонезависимой памяти датчика.

Датчик DS18B20 обменивается данными с микроконтроллером по однопроводной линии связи, используя протокол интерфейса 1-Wire. Питание датчик может получать непосредственно от линии данных, без использования внешнего источника питания.

Диапазон измерения температуры составляет от -55 до +125 °С. Для диапазона от -10 до +85 °C погрешность измерений не превышает 0,5 °C. Датчик DS18B20 измеряет температуру в градусах по шкале Цельсия. Результат измерения представляется как 16-разрядное, знаковое число в дополнительном коде.

У каждой микросхемы датчика DS18B20 есть уникальный серийный код длиной 64 разряда, который позволяет нескольким датчикам подключаться на одну общую линию связи. Т.е. через один порт микроконтроллера можно обмениваться данными с несколькими датчиками, распределенными на значительном расстоянии. Режим крайне удобен для использования в системах экологического контроля, мониторинга температуры в зданиях, узлах оборудования.

#### **1.5 Расчет парциального давления углекислого газа (CO2) в помещении**

Парциальное давление – давление отдельно взятого компонента газовой смеси.

Для определения парциального давления  $CO<sub>2</sub>$  в помещении нам необходимы уравнения Нернста и закон Генри-Дальтона.

Полуреакция на катоде:  $2H_2O+2e = H_2\uparrow + 2OH$ 

Полуреакция на аноде: 2 OH -2e =  $0,5O_2\uparrow + H_2O$ 

Вольтметр, который мы собрали, показывает напряжение на электродах равное разности  $($  $\Delta$ E) между потенциалами катода  $(E_{\kappa})$  и анода  $(E_{\alpha})$ .

$$
\Delta E = E_{\kappa} - E_{a}
$$

Напряжение на катоде является постоянной величиной,  $E_k = 0.826$  V

$$
E_a = E_k - \Delta E \tag{1}
$$

Также E<sup>a</sup> можно вычислить с помощью уравнения Нернста.

Уравнение Нернста — уравнение, связывающее окислительно-восстановительный потенциал системы с концентрациями веществ, входящих в электрохимическое уравнение, и стандартными электродными потенциалами окислительно-восстановительных пар.

$$
E = E_{ox/red}^* + \frac{RT}{nF} \ln \frac{[Ox]}{[Red]}
$$

- E электродный потенциал,
- **•**  $E_0$  [стандартный электродный потенциал,](https://ru.wikipedia.org/wiki/%D0%A1%D1%82%D0%B0%D0%BD%D0%B4%D0%B0%D1%80%D1%82%D0%BD%D1%8B%D0%B9_%D1%8D%D0%BB%D0%B5%D0%BA%D1%82%D1%80%D0%BE%D0%B4%D0%BD%D1%8B%D0%B9_%D0%BF%D0%BE%D1%82%D0%B5%D0%BD%D1%86%D0%B8%D0%B0%D0%BB) для нашей реакции  $E_{02/OH}^*$  -0,401 V;
- **•**  $R$  [универсальная газовая постоянная,](https://ru.wikipedia.org/wiki/%D0%A3%D0%BD%D0%B8%D0%B2%D0%B5%D1%80%D1%81%D0%B0%D0%BB%D1%8C%D0%BD%D0%B0%D1%8F_%D0%B3%D0%B0%D0%B7%D0%BE%D0%B2%D0%B0%D1%8F_%D0%BF%D0%BE%D1%81%D1%82%D0%BE%D1%8F%D0%BD%D0%BD%D0%B0%D1%8F) равная 8,314 Дж/(моль·К);
- $T a$ бсолютная температура, К;
- F [постоянная Фарадея,](https://ru.wikipedia.org/wiki/%D0%9F%D0%BE%D1%81%D1%82%D0%BE%D1%8F%D0%BD%D0%BD%D0%B0%D1%8F_%D0%A4%D0%B0%D1%80%D0%B0%D0%B4%D0%B5%D1%8F) равная 96485,33 [Кл·](https://ru.wikipedia.org/wiki/%D0%9A%D1%83%D0%BB%D0%BE%D0%BD)[моль](https://ru.wikipedia.org/wiki/%D0%9C%D0%BE%D0%BB%D1%8C_(%D0%B5%D0%B4%D0%B8%D0%BD%D0%B8%D1%86%D0%B0_%D0%B8%D0%B7%D0%BC%D0%B5%D1%80%D0%B5%D0%BD%D0%B8%D1%8F))<sup>-1</sup>;
- **п** число [электронов,](https://ru.wikipedia.org/wiki/%D0%AD%D0%BB%D0%B5%D0%BA%D1%82%D1%80%D0%BE%D0%BD) участвующих в процессе;
- $[Ox]/[Red]$  концентрации участников [полуреакции,](https://ru.wikipedia.org/wiki/%D0%9F%D0%BE%D0%BB%D1%83%D1%80%D0%B5%D0%B0%D0%BA%D1%86%D0%B8%D0%B8)
- $a/b$  их стехиометрические коэффициенты.

$$
E_a = E_{O_2/OH}^* + \frac{8.314T}{2 \times 96485} \ln \frac{1}{[OH^-]}
$$

Приравняем к уравнению (1)

$$
-0.826 - \Delta E = -0.401 + 4.31 \times 10^{-4} \text{T} \ln \frac{1}{\text{[OH}^{-}]}
$$

$$
\ln[\text{OH}^{-}] = \frac{0.425 + \Delta E}{4.31 \times 10^{-4} \text{T}}
$$

Концентрацию ионов [ОН<sup>-</sup>] можно выразить через ионное произведение воды,  $K_w$ =  $1 \times 10^{-14}$ .

$$
\frac{1}{[OH^-]} = \frac{K_w}{[H^+]} = e^{\frac{-0.425 - \Delta E}{4.31 \times 10^{-4} T}}
$$
  
[H^+] = K<sub>we</sub> e<sup>0.425 + \Delta E</sup><sub>0.435 + \Delta E</sub> (2)

Углекислый газ растворяется в воде, образуя угольную кислоту.  $CO_2 + H_2O = H_2CO_3$ Угольная кислота диссоциирует на ионы, константа кислотности  $K_a=4,13\times10^{-7}$ 

$$
H_2CO_3 = H^+ + HCO_3^-
$$
  
\n
$$
K_a = \frac{[H^+][HCO_8^-]}{[H_2CO_8]} - \frac{[H^+]2}{[H2CO3]}
$$
  
\n
$$
[H^+] = \sqrt{K_a \times [H_2CO_3]}
$$

Из уравнения реакции  $[H_2CO_3] = [CO_2]$ 

$$
[\mathrm{H}^+] = \sqrt{\mathrm{K}_a \times [\mathrm{CO}_2]}
$$
 (3)

Приравняем (2) и (3)

$$
K_a \times [CO2] = K_w^2 e^{\frac{2(0.425 + \Delta E)}{4.81 \times 10^{-4}T}}
$$

$$
[CO2] = \frac{K_w^2 e^{\frac{2(0.425 + \Delta E)}{4.81 \times 10^{-4}T}}}{K_a}
$$

Подставим численные значения

$$
[CO2]=2,42\times10^{-22}e^{\frac{2(0.425+\Delta E)}{4.81\times10^{-4}T}}\tag{4}
$$

Теперь чтоб через концентрацию углекислого газа в растворе можно было найти парциальное давление в помещение нужно использовать закон Генри-Дальтона — закон, по которому растворимость газа в данной жидкости прямо пропорциональна давлению этого газа над раствором, являясь достаточно точным для низких давлений.

### $P = K_r \times x$

- К<sub>Г</sub> константа Генри, для углекислого газа 1,26\*10<sup>6</sup>мм. рт.ст.
- $\mathbf{x}$  мольная доля  $\text{CO}_2$  в растворе
- $\bullet$   $P$  давление газа

Плотность раствора в ёмкости с анодом можно принять за 1 г/мл или 1000 г/л.

Пусть  $n -$  количество ионов в растворе (моль), и так как в растворе находятся только вода и углекислый газ, принимаем за мольную долю воды (1-х). Следовательно,

$$
[CO_2] = \frac{1000n \times x}{V} = \frac{1000n \times x}{m} = \frac{1000n \times x}{n \times x \times 44 + 18n(1 - x)} = \frac{1000x}{44x + 18(1 - x)} = \frac{1000x}{26x + 18}
$$

Тогда мольная доля углекислого газа в растворе равна

$$
x = \frac{18[CO_2]}{1000 - 26[CO_2]} = \frac{9[CO_2]}{500 - 13[CO_2]}
$$

Воспользуемся (4) уравнением

$$
x = \frac{9 \times 2,42 \times 10^{-18} e^{\frac{2(0.425 + \Delta E)}{4.31 \times 10^{-4} T}}}{500 - 13 \times 2,42 \times 10^{-18} e^{\frac{2(0.425 + \Delta E)}{4.31 \times 10^{-4} T}}}
$$

Так как  $13[CO_2] \approx 10^{-14}$ , следовательно, данным значением можно пренебречь.

$$
x = \frac{9 \times 2.42 \times 10^{-18} \text{e}^{\frac{2(0.425 + \Delta E)}{4.31 \times 10^{-4} \text{T}}}}{500} = 4.356 \times 10^{-20} \times e^{\frac{2(0.425 + \Delta E)}{4.31 \times 10^{-4} \text{T}}}
$$

Значение парциального давления  $(P_{CO_2})$  на датчике можно выразить в миллионных долях

(ppm,10<sup>6</sup>). Из закона Генри-Дальтона имеем:

-

$$
P_{CO_2} = 1.26 \times 10^6 x \text{ (MM. pr. cr.)}
$$
  
1 arm = 760 mM. pr. cr.  

$$
p = 760 \times 10^6
$$

$$
p_{CO_2} = \frac{P_{CO_2} \times 10^6}{760} = \frac{1.26x \times 10^{12}}{760} = 7.22 \times 10^{-10} \times e^{\frac{2(0.425 + \Delta E)}{4.31 \times 10^{-4} T}} (ppm)
$$

Для ориентировочных вычислений можно принять, что температура в комнате 20 С, то есть T=293K.

$$
p_{CO_2} = 7.22 \times 10^{-10} \times e^{\frac{2(0.425 + \Delta E)}{4.31 \times 10^{-4} T}} = 1765.981 \times e^{1.584 \Delta E}
$$

- общая формула для вычисления парциальное давления (ppm) углекислого газа в помещении, которую мы применями для расчетов концентрации  $CO<sub>2</sub>$  в кабинетах нашего лицея, результаты представлены в таблице.

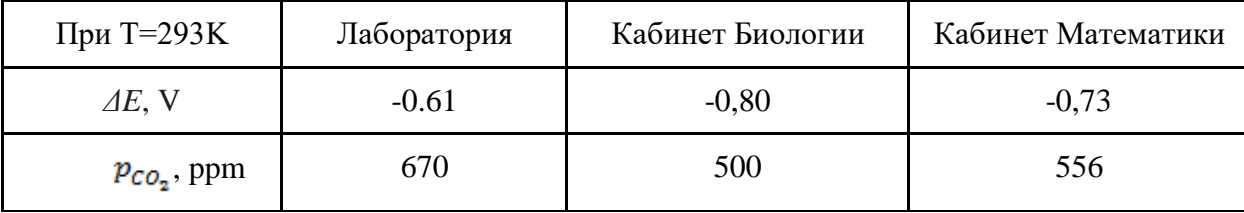

### Глава 2. **Практическая часть**

#### **2.1 Изготовление электродов**

Так как в процессе окислительно-восстановительных полуреакций на электродах выделяются газы, нужно правильно подойти к выбору материалов, из которых они сделаны, чтобы электроды оставались инертными по отношению к выделяющимся газам.

Стандартный, удобный, бюджетный электрод - это угольный стержень (Рис.3), использовали в качестве катода. Так как в результате процесса окисления на аноде получается кислород, мы не можем использовать угольный стержень. Углерод реагирует с кислородом с образованием угарного газа, а также в процессе реакции загрязняет среду раствора, соответственно, с таким электродом нельзя рассчитывать на долговечность всей системы. Из-за этого было принято решение сделать анод из благородного металла, ввиду их инертности.

Полуреакция на катоде:  $2H_2O+2e = H_2\uparrow + 2OH$ 

Полуреакция на аноде: 4 ОН -4е =  $O_2\uparrow + 2H_2O$ 

Мы выбрали три металла: медь, серебро, золото, из которых сделали три электрода, чтобы в ходе эксперимента определить какой больше подходит для нашей установки.

#### **2.1.1 Медный электрод**

Его можно сделать из медной проволоки, нужно лишь снять изоляцию с ее поверхности. Это можно сделать двумя способами:

- 1. оставить проволоку на сутки в концентрированной горячей щелочи, а после промыть под водой и снять остатки инертного слоя тряпочкой;
- 2. обработать проволоку наждачной бумагой.

#### **2.1.2 Серебряный электрод**

Серебряный электрод сделали самостоятельно из серебряных сережек. Серебро растворяется в разбавленной азотной кислоте (Рис.4) с образованием нитрата серебра (AgNO<sub>3</sub>) и оксида азота (NO):

$$
3Ag + 4HNO3 = 3AgNO3 + NO1 + 2H2O.
$$

Данную реакцию проводили в хорошо проветриваемом помещении. Как только серебро растворилось в разбавленной азотной кислоте, добавили соляной кислоты, в результате чего выпал творожистый осадок хлорида серебра (AgCl). После его полного осаждения, отфильтровали и высушили.

$$
AgNO_3 + HCl = AgCl \downarrow + HNO_3
$$

Для приготовления раствора электролита нам понадобилось:

- 1) жёлтая кровяная соль  $K_4[Fe(CN)_6]$  (калий железистосинеродистый) 5 гр;
- 2) хлорид серебра AgCl 2 гр;
- 3) карбонат натрия  $\text{Na}_2\text{CO}_3$  6 гр;
- 4) дистиллированная вода 100 мл.

Алгоритм приготовления раствора электролита для посеребрения электродов:

- 1) Смешать жёлтую кровяную соль и карбонат натрия с дистиллированной водой до полного растворения в отдельных сосудах;
- 2) Отфильтровать растворы;
- 3) Добавить в мерный термоустойчивый стакан на 250 мл приготовленный хлорид серебра, раствор карботана натрия, раствор жёлтой кровяной соли, дистиллированной воды до метки 100;
- 4) Нагреть раствор на плите под вытяжкой в течении часа (так как в процессе могла выделяться синильная кислота, являющаяся ядовитой);

 $AgCl + K_4[Fe(CN)_6] = K[Ag(CN)_2] + Fe(CN)_2 + KCl + 2KCN -$ 

мутноватая смесь темно-бордовая цвета

- 5) Отфильтровать раствор до получения красивого желтого раствора электролита  $K[Ag(CN)_2]$  - дицианоаргентата (I) калия - компонента [электролита](https://ru.wikipedia.org/wiki/%D0%AD%D0%BB%D0%B5%D0%BA%D1%82%D1%80%D0%BE%D0%BB%D0%B8%D1%82) при [гальваническом](https://ru.wikipedia.org/wiki/%D0%93%D0%B0%D0%BB%D1%8C%D0%B2%D0%B0%D0%BD%D0%BE%D1%82%D0%B5%D1%85%D0%BD%D0%B8%D0%BA%D0%B0) [серебрении.](https://ru.wikipedia.org/wiki/%D0%93%D0%B0%D0%BB%D1%8C%D0%B2%D0%B0%D0%BD%D0%BE%D1%82%D0%B5%D1%85%D0%BD%D0%B8%D0%BA%D0%B0)
- 6) Опустить два электрода в раствор электролита (Рис.5
- 7) Подвести минус к электроду катоду (для осаждения серебра), второй электрод выступает в роли анода.

Полуреакция на катоде: Ag $^+$  +1e = Ag $\downarrow$ 

Полуреакция на аноде: 4 ОН -2е =  $O_2\uparrow$  + 2H<sub>2</sub>O

Мы использовали для электролиза два источника питания U=1.5V и U= 9V для выявления напряжения качественного слоя серебра. В ходе проведения эксперимента, что при напряжении U= 9V хватает не только на осаждении серебра, но и на восстановление водорода, и др. побочных реакций, из-за чего слой получается рыхлым. Используя же батарейку на 1.5V мы получили ток около 10 мА (узнали с помощью мультиметра), чего было более чем достаточно для удовлетворительного результата (Рис.6).

#### **2.1.3 Золотой электрод**

Алгоритм приготовления раствора электролита для позолочения электродов;

- 1) Поместить золотые серёжки в ёмкость с соляной кислотой (30 мл);
- 2) Добавить в раствор по каплям концентрированную азотную кислоту;
- 3) Закрыть ёмкость предметным стеклом, поместив ее на нагревательную плиту (Рис.7);
- 4) Добавлять азотную кислоту по мере затухания реакции.

$$
Au + 4HCl + HNO3 = H3[AuCl4] + NO2† +H2O
$$

- 5) Отфильтровать раствор после окончания реакции (полтора часа)
- 6) Смешать жёлтую кровяную соль (5г+100мл воды) и карбонат натрия (4г + 80 мл) с дистиллированной водой до полного растворения в отдельных сосудах;
- 7) Отфильтровать получившееся растворы;
- 8) Соединить аккуратно все эти растворы в дополнительной емкости (готовый электролит для золочения), во избежание вспенивания.

$$
2H_3[AuCl4] + K_2[Fe(CN)_6] + 3Na_2CO3 = 2K[Au(CN)_2] + Fe(CN)_2 + 6NaCl + 3CO_2 + 3H_2O + 2KCl
$$

Раствор поменял свою окраску с оранжевой на темно-зеленую.

В получившийся раствор мы опустили два электрода из медной проволоки, покрытие получилось не очень качественное: темное и рыхлое. Предположительно, из-за того, что мы не до конца выпарили азотную кислоту.

В процессе проведения опыта мы узнали, что не смогли бы использовать золотой электрод, ввиду того что золото очень сильно адсорбирует кислород, из-за чего покрытие портится и отслаивается от медного стержня.

#### **2.2. Подключение датчика DS18B20 к Arduino**

- 1) Контакт GND с DS18B20 подключается к GND на Arduino.
- 2) Контакт Vdd с DS18B20 подключается к +5V на Arduino.
- 3) Контакт Data с DS18B20 подключается к любому цифровому входу на [Arduino](https://arduino-diy.com/arduino-chto-eto-takoye)
- 4) Единственное, что необходимо добавить к схеме резистор  $R = 4.7$  КОм.
- 5) Схема подключения датчика DS18B20 к Arduino показана в приложениях (Рис.8)

#### **2.3 Сборка вольтметра**

Для измерения напряжения до U=5V подключить к плате два провода (для детектирования больших U требуется делитель напряжения). Первый контакт (положительный) подключается к одному из аналоговых входов  $(A_1)$ . Отрицательный контакт заземляется, подключается к входу GND. Для измерения напряжения требуется написать приложение для работы вольтметра (подглава 2.4). После необходимо соединить вольтметр с усилителем напряжения по схеме на макетной плате.

В качестве дополнительного источника питания используем плату Arduino, подключив один контакт ко входу U=+5V, а второй в GND. На базу транзистора подается напряжение, снятое с детектора. Выходной сигнала подается на аналоговый вход  $(A<sub>1</sub>)$ . Таким образом, напряжение, снятое с детектора будет усиливаться и замеряться вольтметром.

## **2.4. Код программы для получения данных о входном напряжении в среде разработки Arduino IDE 1**

В среде разработки Arduino IDE на встроенном языке  $C_{++}$  разработаем скетч для работы вольтметра. Первым шагом работы кода (скетч) - считать аналоговый сигнал, полученный со входа  $A_1$ . Сигнал измеряется каждые 10 мсек (для точности показаний), находится среднее арифметическое сигнала, на основе которого проводятся дальнейшие расчеты.

```
for (int i = 0; i < COUNT; i++) {
    curVolume = curVolume + analogRead(input);delay(10);curVolume = curVolume / COUNT;
```
Когда аналоговый сигнал считан, необходимо перевести его в напряжение. Производится это по следующей формуле:

float 
$$
v = (curVolume * Vec) / 1024;
$$

где Vcc - это напряжение питания платы, аналоговый сигнал плата вычисляет на основе опорного напряжение, которое и является напряжением питания (U<sup>Nf</sup>5V), но для увеличения точности мы измерим его сами, что реализуется в функции readVcc. Измеренное напряжение выводится на COM-порт компьютера.

 $\overline{1}$ 

<sup>&</sup>lt;sup>1</sup> Приложение. Код программы среде разработки Arduino IDE на встроенном языке C++

#### **2.5. Приложение для построения графиков зависимости концентрации CO<sup>2</sup> от времени<sup>2</sup>**

Приложение написано на языке Python, применяя библиотеку Matplotlib. Прежде чем визуализировать данные, необходимо считать данные, которые мы передали в COM-порт. Для этого нужно найти номер COM-порта и подключиться к нему при помощи модуля serial. Данную функцию выполняет следующий фрагмент кода:

> ports =  $list$ (serial.tools.list ports.comports()) #Haxonut  $n$ opt for p in ports: if  $p$ : break  $ser.port = str(p).split()[0]$  $ser.open()$

Теперь, когда нам удалось подключиться к COM-порту, мы в любой момент времени можем получить данные, которые передает Arduino плата. Для этого достаточно одной команды:

#### $a1 =$  ser.readline()

Каждую секунду с COM-порта считываются данные, на основе которых вычисляется концентрация, это реализуется с помощью трех массивов: с секундным, минутным и часовым шагами. В первый массив данные записываются каждую секунду. Для добавления данных в минутный массив каждую минуту вычисляется среднее арифметическое последних 60-ти элементов секундного массива. Аналогично происходит обновление данных и в часовом массиве. В результате мы получаем график изменения концентрации с течением времени (Рис. 9).

#### **2.6. Сборка детектора углекислого газа на основе гальванического элемента**

Сборку детектора углекислого газа мы начали с изготовления гальванического элемента. Для этого понадобились две емкости, которые мы бы могли без труда изолировать от окружающей среды. В роли ёмкостей - банки, в крышке одной из них проделали отверстия для электрода и солевого мостика. Вторую ёмкость (банку) оставили открытой.

В правую банку поместили катод, а в левую анод и соединили их «солевым мостиком», наполненным дистиллированной водой. Для замыкания цепи подсоединили к электродам вольтметр (анод - минус, катод - плюс).

 $\overline{a}$ 

 $^2$  Приложение 2. Приложение для построения графиков зависимости концентрации CO<sub>2</sub> от времени

#### **Заключение**

Без углекислого газа наша жизнь невозможна, однако превышение его уровня вредно для нашего самочувствия: начинается слабость, усталость, головная боль, сильно снижается работоспособность. Высокое содержание углекислого газа в помещении ухудшает самочувствие и резко снижает работоспособность. Детектор углекислого газа на основе гальванического элемента позволяет контролировать содержание  $CO<sub>2</sub>$  и даст знать, когда нужно открыть окна для проветривания.

Проведенное нами исследование, дает максимально полную информацию о приборах, обеспечивающих качественный мониторинг окружающего воздуха и определение концентрации двуокиси углерода. Выполняя свой проект на тему **«Детектор углекислого газа на основе гальванического элемента»**, мы создали детектор двуокиси углерода используя гальванический элемент, который достаточно точно определяет концентрацию  $CO<sub>2</sub>$  в помещении, что подтверждает нашу гипотезу: «…если создать детектор на основе гальванического элемента, то он будет определять достаточно точно концентрацию  $CO<sub>2</sub>$  в помещении»

Созданный детектор потребляет мало электроэнергии, а также не требует высоких материальных затратах на его изготовление.

Детектор углекислого газа на основе гальванического элемента подходит для обнаружения высокой концентрации углекислого газа как в домашних так и в промышленных помещениях.

### **Список литературы**

- 1. Еремин В.В., Каргов С.И., Успенская И.А., Кузьменко Н.Е., Лунин В.В. «Основы физической химии. Теория и задачи», Учеб. пособие для вузов, М: Издательство "Экзамен", 2005. - 480 с
- 2. Меллер Енс, Иахиа Мохамед «Инфракрасный датчик, в частности СО<sub>2</sub>-датчик»
- 3. Принцип работы газоанализаторов: [https://www.rikenkeiki.ru/for-clients/useful/printsip-raboty](https://www.rikenkeiki.ru/for-clients/useful/printsip-raboty-datchikov-v-gazoanalizatore/)[datchikov-v-gazoanalizatore/](https://www.rikenkeiki.ru/for-clients/useful/printsip-raboty-datchikov-v-gazoanalizatore/)
- 4. Применение датчиков углекислого газа: https://izmerkon.ru/podderzhka/publikaczii/co-i-co2-napodzemnyix-parkovkax.html
- 5. Получение хлорида серебра: https://www.youtube.com/watch?v=49rBD0JYirg&t=25s
- 6. Приготовление раствора электролита для золочения: <https://www.youtube.com/watch?v=Esk1vlQ0tdM>
- 7. Вольтметр на ардуино: <https://100mom.ru/arduino/proekty/arduino-voltmetr>

# **Приложение**

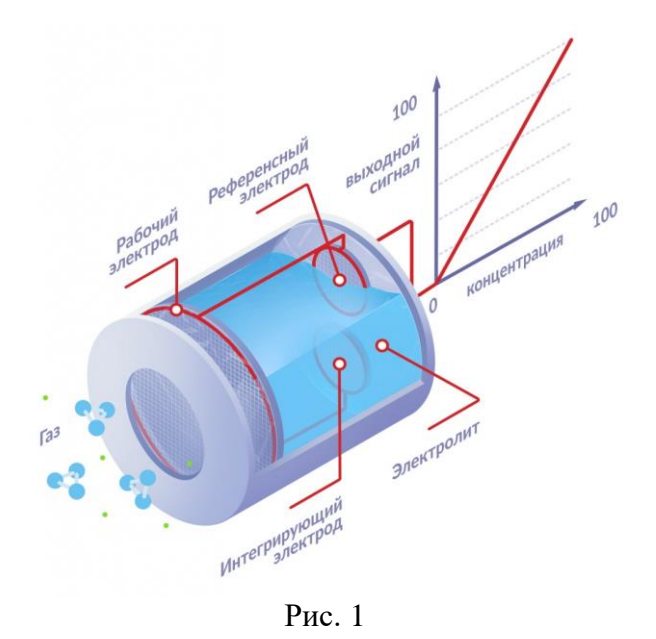

Электролитический газоанализатор

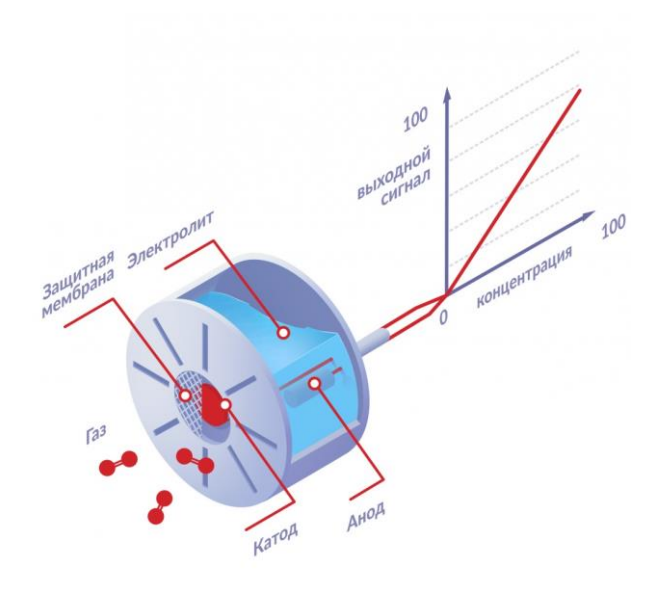

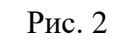

Гальванический газоанализатор

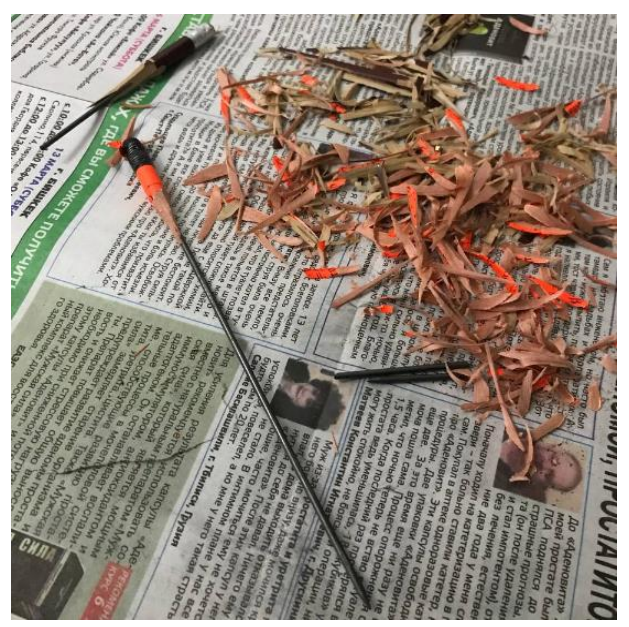

Рис. 3

Угольный электрод

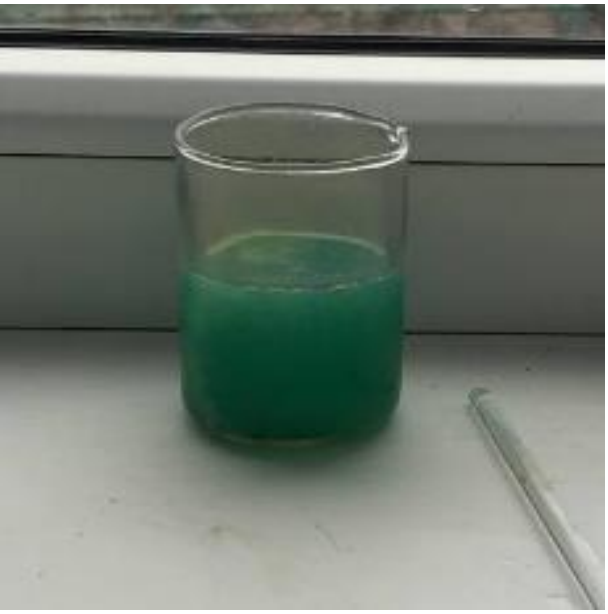

Рис. 4

Серебро в разбавленной азотной кислоте

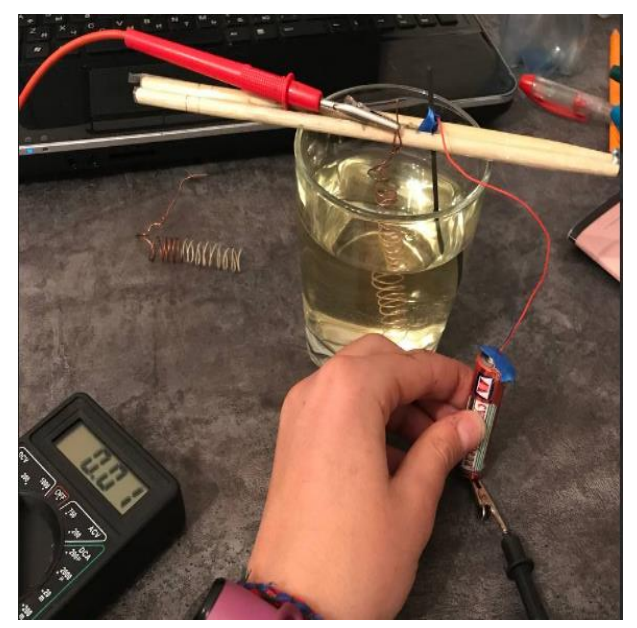

Рис. 5

Изготовление серебряных электродов путем электролиза

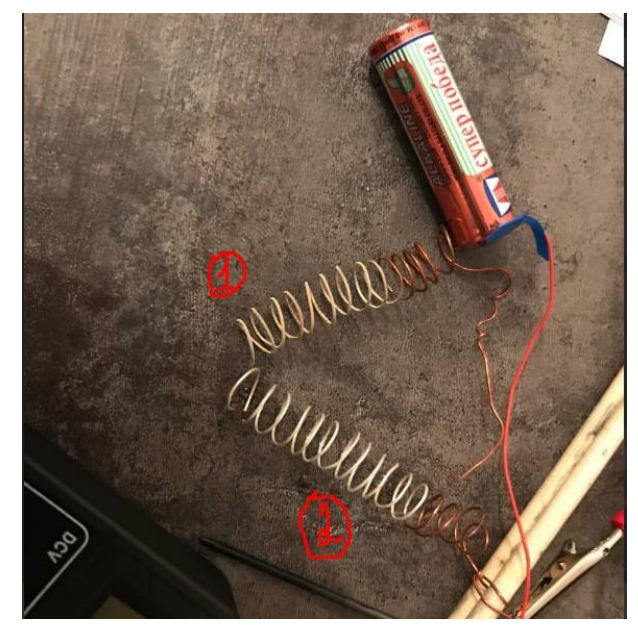

Рис. 6

Готовые серебряные электроды: 1 – 9V, 2 – 1.5V

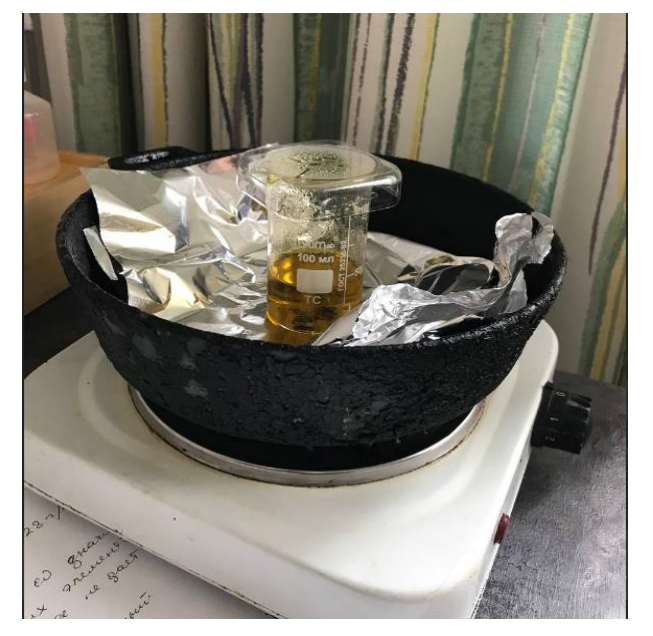

Рис. 7

Растворение золота в царской водке

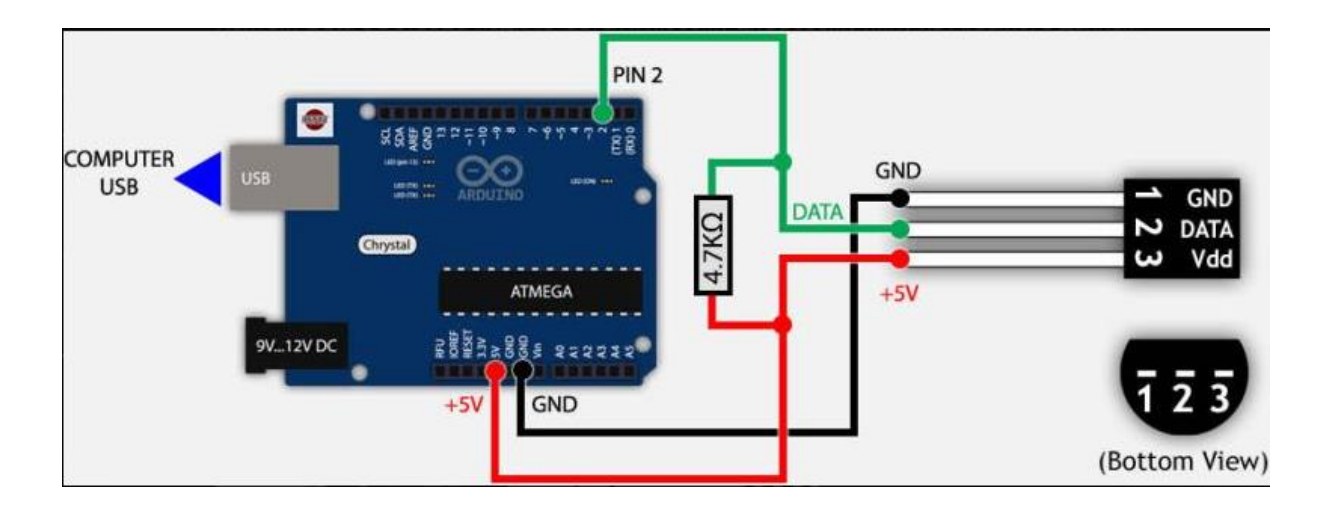

Рис. 8 Схема подключения температурного датчика к плате Аrduino

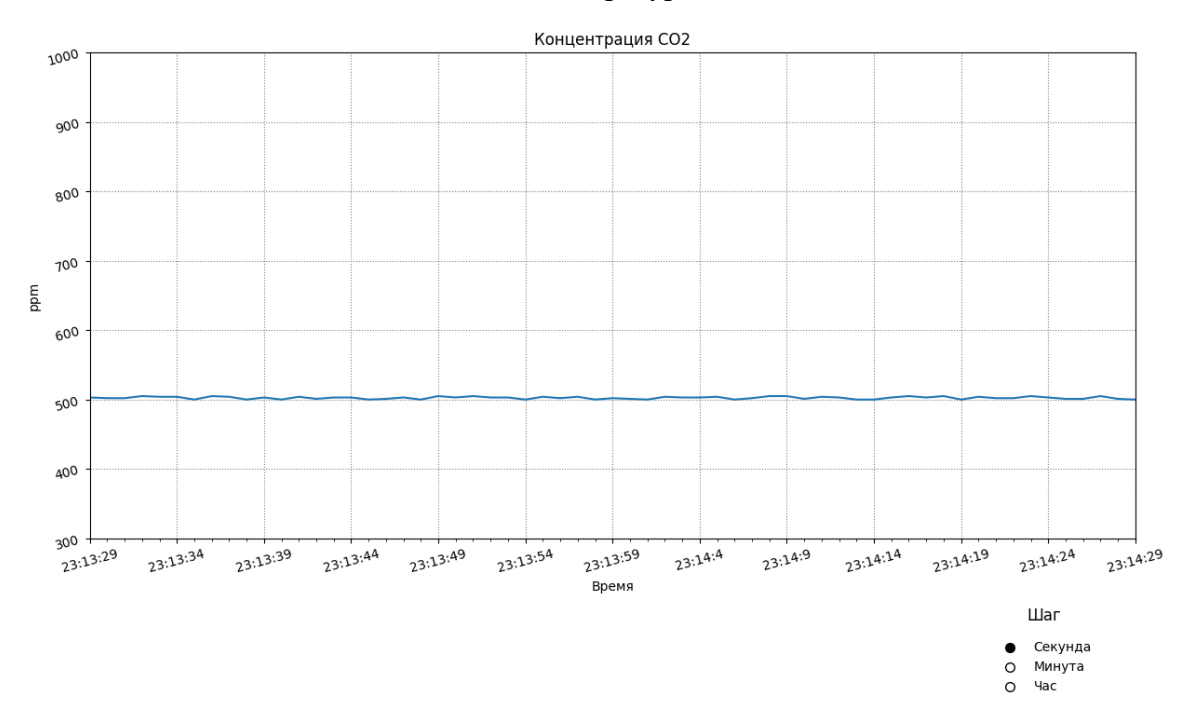

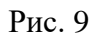

Графическая зависимость концентрации газа в помещении от времени

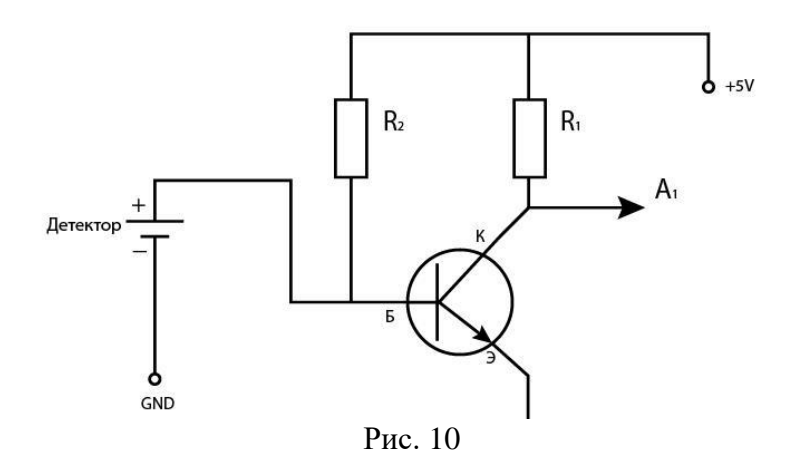

Схема подключения усилителя напряжения к плате Arduino

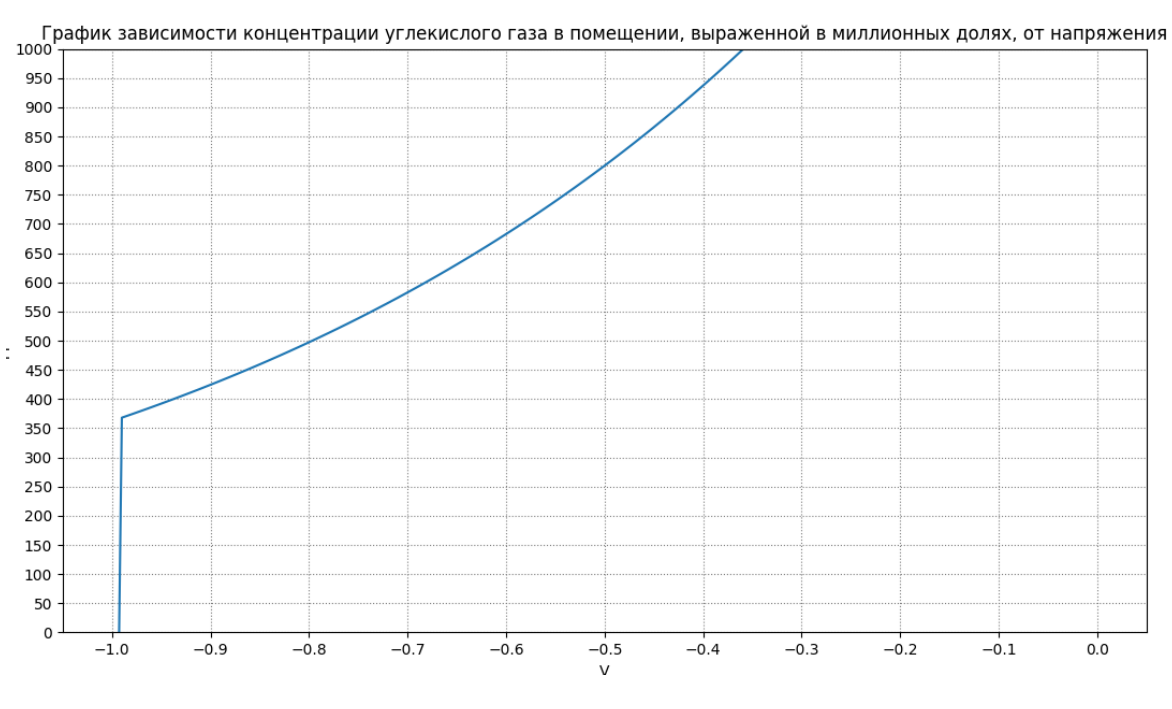

Рис. 11

График зависимости концентрации углекислого газа от напряжения

#### **Код программы для отображения графика на языке Python**

```
import matplotlib.pyplot as plt
import matplotlib.animation as animation
from random import randint
from datetime import datetime
import matplotlib.ticker as ticker
from Buttons import MyRadioButtons
import scipy.spatial
import pylab
import numpy as np
import serial
import serial.tools.list_ports
ser = serial.Serial()ser.baudrate = 9600plt.rcParams['toolbar'] = 'none'
ports = list(serial.tools.list_ports.comports()) #Нахождение порта
for p in ports:
   if p:
    break
ser.port = str(p).split() [0]ser.open()
print('Запуск')
fig, ax = plt.subplots()\#ax1 = fig.add\_subplot(1, 1, 1)xs = [0]ys = [0]#Массивы со значениями в зависимости от времени
xs = [f'{datetime.now().hour}:{datetime.now().minute}:{datetime.now().second}']
ys = [0]xm = [f{datetime.now().hour}:{datetime.now().minute}']
ym = [0]xh = [f'_{\text{d}x} atetime.now().hour}']
yh = [0]switch = 'sec'def check(label):
   global switch, ani
   if label == 'Секунда':
     switch = 'sec' elif label == 'Минута':
     switch = 'min' else:
     switch = 'h'
```

```
last_s = -1
```

```
last m = -1last h = -1fig.subplots_adjust(left=0.088, right=0.95, top=0.95, bottom=0.25) #Сдвигает график вверх
def animate(i):
   global xs, ys, xm, ym, xh, yh, last_s, last_m, last_h
   a1=ser.readline() 
   if a1:
    a1 = float(str(a1)[2:8])a1 = round(a1, 2)if datetime.now().second != last \verts: #Обновление секунд
    last s = datetime.now().second
     xs.append(f'{datetime.now().hour}:{datetime.now().minute}:{datetime.now().second}')
     ys.append(a1)
  if datetime.now().minute != last m: #Обновление минут
    last m = datetime.now().minute
     xm.append(f'{datetime.now().hour}:{datetime.now().minute}')
     ym.append(sum(ys[0:60]) / 60)
  if datetime.now().hour != last h: #Обновление часов
    last_h = datetime.now().hour xh.append(f'{datetime.now().hour}')
    yh.append(sum(ym[0:60]) / 60)
  if (len(xs) > 61): #Удаление из массива данных, которые покинули зону отображения
     del xs[0]
     del ys[0]
  if(len(xm) > 61):
     del xm[0]
     del ym[0]
  if (len(xh) > 61):
     del xh[0]
     del yh[0]
   ax.clear()
  ax.set_xlim([0, 60]) ax.set_ylim([0.0, 5.0])
   ax.xaxis.set_major_locator(ticker.MultipleLocator(5))
   ax.xaxis.set_minor_locator(ticker.MultipleLocator(1))
   ax.yaxis.set_major_locator(ticker.MultipleLocator(0.25))
  #ax.yaxis.set_minor_locator(ticker.MultipleLocator(0.25))
```

```
 #Отображение графика в зависимости от выбранного переключателя шага
  if switch == 'sec':
     ax.plot(xs[-61:], ys[-61:])elif switch == 'min':ax.plot(xm[-61:], ym[-61:]) else:
    ax.plot(xh[-61:], yh[-61:])\#ax\.grid(color = 'black')
  ax.tick params(labelrotation = 15) #Поворот подписей
  ax.\text{grid}(color = 'gray',
    linestyle = ':')
   ax.set_xlabel('Время')
   ax.set_ylabel('Напряжение')
  #ax.set_title('Концентрация CO2')
  ах.text(0, -1, 'Текущее напряжение: ' + str(a1) + 'v')
axes_button_add = pylab.axes([0.8, 0.01, 0.15, 0.11]) #Координаты кнопки
axes button add.axis('off') #Отключает рамку
axes_button_add.set_title('Шаг')
button_add = MyRadioButtons(axes_button_add, ['Секунда', 'Минута', 'Час'], activecolor = 'black') 
#radiobutton
button_add.on_clicked(check)
ani = animation.FuncAnimation(fig, animate, interval=500) #Создание анимации графика
plt.show()
```
#### **Код программы для получения данных о входном напряжении в среде разработки Arduino IDE**

```
// Колибровачная константа
const float typVbg = 1.1464; // 1.0 - 1.2// резисторы делителя напряжения
const float r1 = 0;
const float r2 = 0;
float Vec = 0.0;
float VoltResult = 0.0;
float MaxVoltage = 0.0;
#define A_PIN 1
#define COUNT 5
void setup() { 
Serial.begin(9600);
analogReference(DEFAULT);
delay(100);
//Максимальное напряжение которое можно измерить
MaxVoltage = Vec;//Максимальное напряжение которое можно измерить
analogWrite(A_PIN, 0);
}
void loop() {
Vcc = readVcc);
VoltResult = getVolt(A_PIN, r1, r2);delay(500); 
}
// Функция измерения опорного напряжения
float readVcc() {
```

```
 byte i;
 float result = 0.0;
 float tmp = 0.0;
 for (i = 0; i < 5; i++) {
   #if defined(__AVR_ATmega32U4__) || defined(__AVR_ATmega1280__) || 
defined(AVRATmega2560)
    ADMUX = BV(REFS0) | BV(MUX4) | BV(MUX3) | BV(MUX2) | BV(MUX1);#elif defined (\overrightarrow{AVR} ATtiny24 ) || defined(\overrightarrow{AVR} ATtiny44 ) || defined(\overrightarrow{AVR} ATtiny84 )
    ADMUX = BV(MUX5) | BV(MUX0); #elif defined (__AVR_ATtiny25__) || defined(__AVR_ATtiny45__) || defined(__AVR_ATtiny85__)
    ADMUX = BV(MUX3) | BV(MUX2); #else
    ADMUX = BV(REFS0) | BV(MUX3) | BV(MUX2) | BV(MUX1);
   #endif
   delay(3); 
  ADCSRA = BV(ADSC);
  while (bit is set(ADCSRA,ADSC));
  uint8 t low = ADCL;
  uint8 t high = ADCH;
  tmp = (high \leq 8) | low;tmp = (typVbg * 1023.0) / tmp;result = result + tmp; delay(5);
  }
 result = result / 5;
  return result;
}
// Фунция измерения напряжения на делителе напряжения
// В качестве принимаемых данных (номер аналового входа, сопративления r1 и r2 делителя 
напряжения)
float getVolt (int input, float R1, float R2)
{
float curVoltage = 0.0;
float VoltResult = 0.0;
// Вычисление среднего арифметического измерений
for (int i = 0; i < COUNT; i++) {
   curVoltage = curVoltage + analogRead(input);delay(10);
  }
curVoltage = curVoltage / COUNT;float v = (curVoltage * Vec) / 1024;
VoltResult = v:
Serial.print(VoltResult, 4); 
Serial.print("\n");
analogWrite(input, 0);
return VoltResult;
}
```